Doc No. :PT-HMOC-OPS-FOP-6001-OPS-OAH Fop Issue : 3.0 Issue Date: 13/04/10

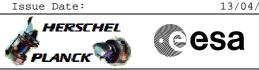

SSMM dumps after DTCP loss. File: H\_FCP\_DHS\_1025.xls Author: S. Manganelli

## Procedure Summary

## Objectives

Provide instructions to perform packet store dumps following the loss of one DTCP or interruption of the scheduled dump

| Summary of Constraints            |                          |  |  |  |  |  |
|-----------------------------------|--------------------------|--|--|--|--|--|
|                                   | none                     |  |  |  |  |  |
|                                   | Spacecraft Configuration |  |  |  |  |  |
| Start of Procedure                | any                      |  |  |  |  |  |
| End of Procedure                  | unchanged                |  |  |  |  |  |
|                                   | Reference File(s)        |  |  |  |  |  |
| Input Command Sequences           |                          |  |  |  |  |  |
| Output Command Sequences          |                          |  |  |  |  |  |
| Referenced Displays               |                          |  |  |  |  |  |
| ANDS GRDS                         | SLDs                     |  |  |  |  |  |
| Configuration Control Information |                          |  |  |  |  |  |
|                                   |                          |  |  |  |  |  |

| DATE     | FOP ISSUE | VERSION | MODIFICATION DESCRIPTION | AUTHOR        | SPR REF |
|----------|-----------|---------|--------------------------|---------------|---------|
| 20/08/08 |           | 1       | Created                  | cmevi-hp      |         |
|          | 2         | 2       | editorial                | S. Manganelli |         |

Doc No. :PT-HMOC-OPS-FOP-6001-OPS-OAH Fop Issue : 3.0 Issue Date: 13/04/10

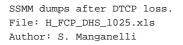

Procedure Flowchart Overview

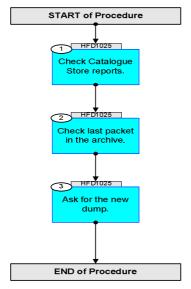

Doc No. :PT-HMOC-OPS-FOP-6001-OPS-OAH Fop Issue : 3.0 Issue Date: 13/04/10

SSMM dumps after DTCP loss. File: H\_FCP\_DHS\_1025.xls Author: S. Manganelli

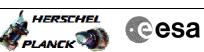

| THIS FIRST STEP IS APPLICABLE ONLY IF THE DUMP HAS         BEEN TOPPED INTERTIONALLY FROM GROUND IN THE PREVIOUS         DTCD.         OTHERMISE GO TO STEP 2.         Before stopping the downlink of the store content in         the previous DTCP a command to collect the values of         the previous DTCP a command to collect the values of         The last value acquired for the CUP, Thad CUP, TIM         pointers just before stopping the download is the         information needed to know from where to start the         dump in the next DTCP for this store.         2       Check last packet in the archive.         3       A further check should be done in the archive to see         the data is (generation time, reception time, .) of         the starts this can be done thy With more to start or the store.         3       Ask for the new dump.         3       Ask for the new dump.         Base       Execute procedure H_FCP_DHS_3037.         End of Sequence       End of Sequence                                                                                                    | Step<br>No. | Time    | Activity/Remarks                                                                                                    | TC/TLM | Display/ Branch | AIT Comment |
|----------------------------------------------------------------------------------------------------|-------------|---------|----------------------------------------------------------------------------------------------------|--------|-----------------|-------------|
| HFD1025 Find Target Type: Sub Schedule 1D:  Check Catalogue Store reports.  Check Catalogue Store reports.  Check Catalogue Store reports.  Check Catalogue Store reports.  Check Catalogue Store reports.  THIS FIRST STEP IS APPLICABLE ONLY IF THE DUMP HAS BEES FOR ON ONE IN THE PREVIOUS OTHERWISE OF ON STEP 2.  Before stopping the downlink of the store content in the previous DTCP a command to collect the values of the pointers for this store was sent.  The last value acquired for the COR_PTR and CUR_TIM pointers just before stopping the download is the information needed to Kow for ow there to start the damp in the next DTCP for this store.  Check last packet in the archive.  Check last packet in the archive.  Check last packet in the archive.  A further check should be done in the archive to see the details (generation time, responding the former to start)  A further check should be done in the archive to see the details (generation time, responding the former to start)  A further check should be done in the provide to start the damp in the next DTCP for this store.  A further check should be done in the archive to see the details (generation time, responding the former to start)  A further check should be done only if the packet transfer for the corresponding VC from the ground station equipment is over.  Ask for the new dump. End of Sequence End of Sequence                                                                                                    |             |         | Beginning of Procedure                                                                                                    |        |                 |             |
| 1       Check Catalogue Store reports.       Next Step:<br>2         1       Check Catalogue Store reports.       2         1       Difference Store Store St                                                                                                |             | HFD1025 |                                                                                                    |        |                 |             |
| 1       Check Catalogue Store reports.       2         2       THIS FIRST STEP IS APPLICABLE ONLY IF THE DUMP HAS<br>BEEN STOPPED INTENTIONALLY FROM GROUND IN THE PREVIOUS<br>DTOP.<br>OTHERWISE GO TO STEP 2.                                                                                                    |             |         | Sub Schedule ID:                                                                                                    |        |                 |             |
| DEEM STOPPED INTENTIONALLY FROM GROUND IN THE PREVIOUS DUCP.         OTHERWISE GO TO STEP 2.         Before stopping the downlink of the store content in the previous DTCP a command to collect the values of the previous DTCP a command to collect the values of the pointers for this store was sent.         The last value acquired for the CUR_PTR and CUR_TIM pointers just before stopping the download is the information needed to know from where to start the dump in the next DTCP for this store.         2       Check last packet in the archive.         3       A further check should be done in the archive to see the details (generation time, reception time,) of the last received packet on the MCS from this store. Of course this can be done only if the packet transfer for the corresponding VC from the ground station equipment is over.         3       Ask for the new dump.         3       Ask for the new dump.         Beceute procedure H_FCP_DHS_3037.       Image: Content is content in the secure start is content in the secure start is content.                                                                                                    | 1           |         | Check Catalogue Store reports.                                                                                                    |        |                 |             |
| the previous DTCP a command to collect the values of the pointers for this store was sent.       The last value acquired for the CUR_PTR and CUR_TIM pointers just before stopping the download is the information needed to know from where to start the dump in the next DTCP for this store.       Next Step:         2       Check last packet in the archive.       Next Step:         3       A further check should be done in the archive to see the details (generation time, reception time,) of the last received packet on the MCS from this store. Of course this can be done only if the packet transfer for the corresponding VC from the ground station equipment is over.       Next Step:         3       Ask for the new dump.       Next Step:         B       Execute procedure H_FCP_DHS_3037.       Next Step:         End of Sequence       End of Sequence       Next Step:                                                                                                    |             |         | BEEN STOPPED INTENTIONALLY FROM GROUND IN THE PREVIOUS DTCP.                                                                                                    |        |                 |             |
| 2       Check last packet in the archive.       3         3       A further check should be done in the archive to see the details (generation time, reception time,) of the last received packet on the MCS from this store. Of course this can be done only if the packet transfer for the corresponding VC from the ground station equipment is over.       8         3       Ask for the new dump.       Next Step:         3       Execute procedure H_FCP_DHS_3037.       Next Step:         End of Sequence       End of Sequence                                                                                                    |             |         | the previous DTCP a command to collect the values of<br>the pointers for this store was sent.<br>The last value acquired for the CUR_PTR and CUR_TIM<br>pointers just before stopping the download is the<br>information needed to know from where to start the |        |                 |             |
| the details (generation time, reception time,) of<br>the last received packet on the MCS from this store.<br>Of course this can be done only if the packet transfer<br>for the corresponding VC from the ground station<br>equipment is over.       Image: Constant in the image: Constant in the i | 2           |         | Check last packet in the archive.                                                                                                    |        |                 |             |
| 3     Ask for the new dump.     END       3     Execute procedure H_FCP_DHS_3037.     Image: Compare the secure of the secure of the secu                                              |             |         | the details (generation time, reception time,) of<br>the last received packet on the MCS from this store.<br>Of course this can be done only if the packet transfer<br>for the corresponding VC from the ground station                                         |        |                 |             |
| End of Sequence                                                                                                    | 3           |         | Ask for the new dump.                                                                                                    |        |                 |             |
|                                                                                                    |             |         | Execute procedure H_FCP_DHS_3037.                                                                                                    |        |                 |             |
|                                                                                                    |             |         | End of Sequence                                                                                                    |        |                 |             |
| End of Procedure                                                                                                    |             |         | End of Procedure                                                                                                    |        |                 |             |